### **Modélisation et Simulation**

G. Bontempi

Département d'InformatiqueBoulevard de Triomphe - CP <sup>212</sup>http://www.ulb.ac.be/di

### **Systèmes à temps discret**

 ${\sf D\'efinition.}$  Un système est dit à temps discret si l'ensemble  $T$  est un ensemble discret. Les systèmes à temps discrets peuvent être

- $\bullet$  synchrones où les variables du système prennent leur valeurs selon une fréquencepréétablie (par exemple  $T$  est l'ensemble des nombres entiers),
- • asynchrones où les instants de temps suivent une distribution aléatoire. Ces systèmes sont aussi appelés systèmes à évènements discrets.

### **Simulation à événements discrets**

- La simulation à événements discrets est la simulation d'un système dont l'état ne peut changer que lors d'instants temporelles distincts.
- En termes mathématiques nous pouvons dire que l'ensemble d'instantstemporelles auxquels le système peut changer est dénombrable.
- Un événement est la circonstance (entrée) qui permet au système dechanger d'état. Notons que
	- en absence d'événements l'état resterait indéfiniment le même, cequi <sup>n</sup>'était pas forcement le cas dans le systèmes vus jusqu'ici.
	- un événement pourrait ne pas déclencher un changement d'état.
- En théorie, une simulation à événements discrets pourrait être menée de manière manuelle. En pratique, pour systèmes avec un état de grandtaille et avec un large ensemble d'événements, l'utilisation del'ordinateur est incontournable.

### **Les files d'attente**

- Un exemple classique de système à événements discrets est une filed'attente, c.-à-d. un modèle qui représente l'accès séquentiel d'un ensemble d'utilisateurs (par exemple clients) à un nombre limité deressources (par exemple les guichets d'une banque).
- Le terme générique client peut être utilisé pour dénoter des personnes, des machines, des voitures, des patients, des paquets des données, des emails, des containers.
- Le terme générique service peut être utilisé pour dénoter des employés, des dépanneurs, des mécaniciens, des docteurs, des routers, dessystèmes anti-spam, des grues.
- • Dans la conception d'une file d'attente, il est important de trouver un boncompromis entre le nombre de services, l'utilisation des services et lasatisfaction des clients.
- La théorie des files d'attente et/ou la simulation peuvent être utilisées pour prédire la performance du système (par exemple la moyenne du temps d'attente d'un client) en fonction des paramètres (par exemple lenombre des services, la loi des arrivées, la loi des services) qui sont sous le contrôle du concepteur du système.

### **Les files d'attente (II)**

- On appelle file d'attente l'ensemble des clients qui attendent d'être servis, à l'exclusion de celui qui est en train de se faire servir. Onnomme *système d'attente* l'ensemble des clients qui font la queue, y compris celui qui se fait servir.
- • Pour des systèmes de petite taille et pour certaines distributions de probabilité, les mesures de performance peuvent être calculées d'unemanière analytique.
- • Le recours à la simulation devient incontournable quand la complexité et le réalisme du système augmente.

### **Loi de Poisson**

- Supposons que un événement (par exemple l'arrivée d'un client) seproduise en moyenne  $\lambda\in\mathbb{R},\,\lambda>0$  fois par unité de temps.
- Soit  $X \in \mathbb{N}$  la variable aléatoire qui représente le nombre de fois où l'événement se produit par unité de temps.
- La v.a.  $X$  suit une loi de Poisson avec paramètre  $\lambda > 0$  si

**Prob** 
$$
\{X = k\} = \exp^{-\lambda} \frac{\lambda^k}{k!}, \qquad k = 0, 1, 2, ...
$$

pour tout entier naturel  $k.$ 

•• La moyenne et la variance de  $X$  sont égales à  $\lambda$ .

### **Processus d'arrivée de Poisson**

Soit  $N(t) = \max{i: t_i \leq t}$  le nombre aléatoire d'arrivées à ou avant l'instant  $t\geq0$ , où  $t_i$  est l'instant d'arrivée du  $i$ ème client.

 ${\sf D\'efinition.}$  Le processus stochastique  $N(t)$  est appelé un processus de Poisson si

- 1. les clients arrivent un à la fois.
- 2. le nombre d'arrivées dans l'intervalle  $(t,t+s]$ , c.-à-d. la v.a.  $N(t+s)$ independant de  $N(u), 0\leq u\leq t.$  $- \, N(t)$  est
- 3.  $\,$  la distribution de  $N(t+s)-1$  $- \, N(t)$  est independant de  $t$  pour tout  $t > 0, s > 0.$

### **Processus d'arrivée de Poisson**

**Théorème.** Si  $N(t)$  est un processus de Poisson alors le nombre d'arrivée dans chaque intervalle de taille  $s$  est une v.a. de Poisson avec paramètre  $\lambda s$  avec  $\lambda>0$ , c.-à-d.

**Prob** 
$$
\{N(t+s) - N(t) = k\} = \exp^{-\lambda s} \frac{(\lambda s)^k}{k!}, \quad k = 0, 1, 2, ..., \quad t, s \ge 0
$$

**Théorème.** Si  $N(t)$  est un processus de Poisson avec un taux  $\lambda$  alors les variables

$$
A_i = t_i - t_{i-1}
$$

sont i.i.d. et distribuées selon la loi exponentielle de paramètre  $\lambda.$ 

### **Distribution exponentielle**

Une variable continue  $A$  est distribue selon une loi de probabilité exponentielle de paramètre  $\lambda>0$   $(A\sim\mathcal{E}(\lambda))$  si sa densité de probabilité est

$$
p_A(a) = \begin{cases} \lambda e^{-\lambda a} & \text{if } a \ge 0\\ 0 & \text{if } a < 0 \end{cases}
$$

- • $\bullet$  La moyenne de  $A$  est  $1/\lambda$ .
- •• La variance de  $A$  est  $1/\lambda^2$ .
- •Elle satisfait la **memoryless property**

$$
Prob\{A \ge a_1 + a_2 | A \ge a_1\} = Prob\{A \ge a_2\}
$$

- • Cette variable est normalement utilisée pour décrire la durée de vie d'unphénomène sans vieillissement, <sup>c</sup>'est-à-dire où la durée de vie au-delà de l'instant  $t$  est indépendante de l'instant  $t.$
- • $\bullet$  Dans ce cas  $1/\lambda$  est la durée de vie moyenne  $\frac{1}{\lambda}$ λ.

### **Distribution exponentielle**

• Si on considère les intervalles de temps qui <sup>s</sup>'écoulent entre lesévénements successifs d'une loi de Poisson de taux  $\lambda>0$  , on constate qu'ils suivent une loi de la forme exponentielle de taux  $\lambda$ , où  $\lambda$  est le nombre de clients servis par unité de temps et  $1/\lambda$  est le temps moyen que passe chaque client à la station.

### **Propriétés d'une file d'attente**

- La population des clients peut être de taille finie ou infinie (par exempleles clients d'un restaurant).
- • Dans une population de taille infinie, la loi des arrivées ne dépend pasdu nombre de clients qui ont déjà été servis par le système.
- • La capacité d'un système peut être finie (par exemple le nombre des voitures en attente dans une station d'essence) ou infinie (par exemplele nombre de spectateurs en attente d'un concert).
- • Le temps entre deux arrivées peut être constant ou aléatoire. Un modèle couramment utilisé pour modéliser une loi aléatoire des arrivées est le processus de Poisson.
- Si les arrivées suivent le modèles de Poisson et  $\lambda t$  est le nombre de clients arrivés pendant un intervalle de taille  $t$  alors la distribution de la variable  $A_i$  qui dénote le temps entre l'arrivée du client  $i-1$  et du client  $i$  suit la loi exponentielle avec moyenne  $1/\lambda.$

### **Propriétés d'une file d'attente**

- Nous pouvons avoir
	- 1. différents comportements des clients dans la file d'attente (parexemple partir avant de joindre la file si la file est trop longue, partiraprès un certain temps d'attente dans la file ou changer la file).
	- 2. différentes façons de gérer la file: FIFO, LIFO, SIRO (Service In Random Order), SPT (Shortest Processing Time first), PR (serviceaccording to PRiority).
- Les nombre des services peut être égal à 1, à un nombre fini ou à un nombre infini (self-service).
- • Le temps de service peut être constant ou suivre une distribution deprobabilité.

### **Notation des files d'attente**

Vu la diversité des possibles configurations des files d'attente, Kendall <sup>a</sup> proposé une notation pour caractériser une file d'attente qui se base sur leformat

 $A/B/c/N_s/K$ 

### où

- $A \in \{M, D, E_k, PH, H, G\}$  dénote la distribution du temps entre deux arrivées consécutives. Notons que  $A=M$  signifie que la distribution est<br>experentielle alers que  $A=C$  signifie que la distribution est générique exponentielle alors que  $A=G$  signifie que la distribution est générique.
- • $B$  dénote la distribution du temps de service
- • $\overline{c}$  représente le nombre de services
- • $N_s$  dénote la capacité du système
- • $K$  représente la taille de la population des clients.

Par exemple  $M/M/S/\infty/\infty$  dénote une file d'attente FIFO avec une<br>population infinio et S services où les temps de service et les temps population infinie et  $S$  services où les temps de service et les temps entre deux arrivées suivent une distribution exponentielle. Nous ne traiterons quece cas simple.

### **Etat**

- Si le système a  $S$  services (par exemple  $S$  comptoirs ou guichets) l'état du système pourrait être défini par les variables suivantes:
	- 1. l'état des services (actif ( $B_j=1$ ) ou désactivé ( $B_j=0$ )): cette variable nous permet de déterminer si le client qui arrive sera servi immédiatement ou devra se mettre en file.
	- 2. le nombre  $Q_j$  de clients en attente du  $j$ ème service: cette variable nous permettra de définir l'état futur du service quand le service d'unclient aura terminé.
	- 3. le temps  $a_{ij},\, i=1,\dots,Q_j$  d'arrivée de chacun client dans la file.
	- 4. l'instant du dernier événement.

Notons que si le système était composé par un seul service, l'état d'activitédu sérvice pourrait être deduit à partir du nombre de clients dans le système.

### **Evénements**

- L'ensemble des événements est composé par:
	- 1. l'arrivée d'un client à l'instant  $t$  qui est demandeur du service  $j$ : cet événement fixe la valeur  $a_{ij}=t$  pour le nouveau client et active le  $\ldots$  $j$ ème service  $B_j(t^+) = 1$ .
	- 2. la fin du service d'un client: ceci cause  $Q_j(t^+) = Q_j(t^-) 1$  et si  $Q_j(t^+)=0$  désactive le  $j$ ème service  $B_j(t^+)=0.$

### **Considérations**

• Dans l'exemple en question, tous les événements causent un changement d'état. Toutefois ceci <sup>n</sup>'est pas obligatoire. On pourrait envisager des événements qui causent d'autres effets comme la fin de la simulation, ou le changement de la manière de visualiser les sorties.

### **Gestion du temps**

- La nature dynamique des modèles à événements discrets demande unmécanisme pour simuler l'évolution du temps.
- **Il est donc nécessaire de définir une variable (en anglais simulation** clock) qui stocke le temps virtuel de la simulation.
- Notons que aucune relation <sup>n</sup>'existe entre le temps virtuel de lasimulation et le temps d'exécution du programme.
- • Deux stratégies peuvent être envisagées pour la gestion du temps de lasimulation:
	- 1. avancement par incrément fixe
	- 2. avancement jusqu'au prochain événement (*next time event*) et calcul de l'instant du temps auquel l'événement suivant aura lieu.

### **Gestion du temps (II)**

- Une limitation de l'approche par incréments fixes est que si les événements ont lieu seulement à des instant bien précis il est inutile desimuler quand le système est inactif (c.-à-d. quand aucun événement <sup>n</sup>'a lieu).
- •**• Dans l'approche** *next-time* **le clock de la simulation est initialisé à zéro** au départ. Ensuite la simulation consiste dans la répétition en boucledes opérations suivantes jusqu'à quand une quelconque conditiond'arrêt est activée:
	- 1. le clock est avancé jusqu'à l'instant du prochain événement
	- 2. l'état du système est mis à jour selon le type d'événement qui <sup>a</sup> eulieu.
	- 3. la liste des événements futurs est mise à jour. La génération des événements futurs demande l'utilisation d'un générateur de nombresaléatoires.

### **Simulateur à événements discrets**

Voici les composantes essentielles d'un programme informatique qui veut implémenter un simulateur <sup>a</sup> temps discret:

- $\bullet$  Etat du système: ensemble de variables nécessaires et suffisantes pourdécrire le système à un certain instant.
- Clock
- •Liste d'événements
- • Compteurs statistiques: variables utilisées pour mémoriser del'information sur la performance du système.
- • Sous-programme gestion du temps: il fait avancer la valeur du clockselon les stratégies mentionnées auparavant.
- Sous-programmes événement: ils mettent à jour l'état du système selonle type d'événement qui <sup>a</sup> lieu.
- $\bullet$  Librairies statistiques: elle sont utilisée pour la génération des nombresaléatoires et pour l'analyse statistique des données collectées par lescompteurs.
- $\bullet$  Générateur de rapport: le sous-programme qui estime à partir desdonnées collectées une série de mesures de performance. Cours de modélisation et simulation – p. 19/54

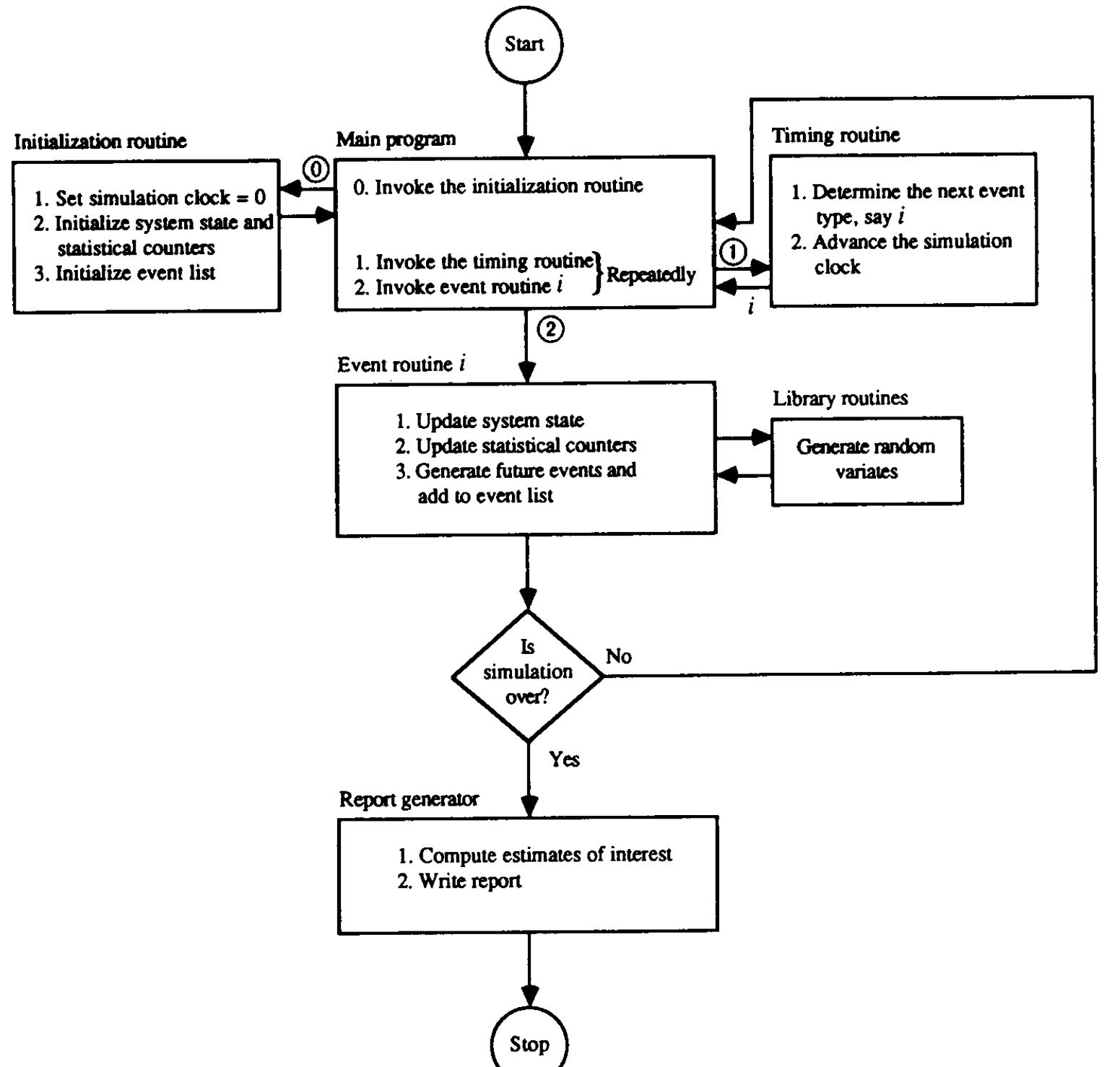

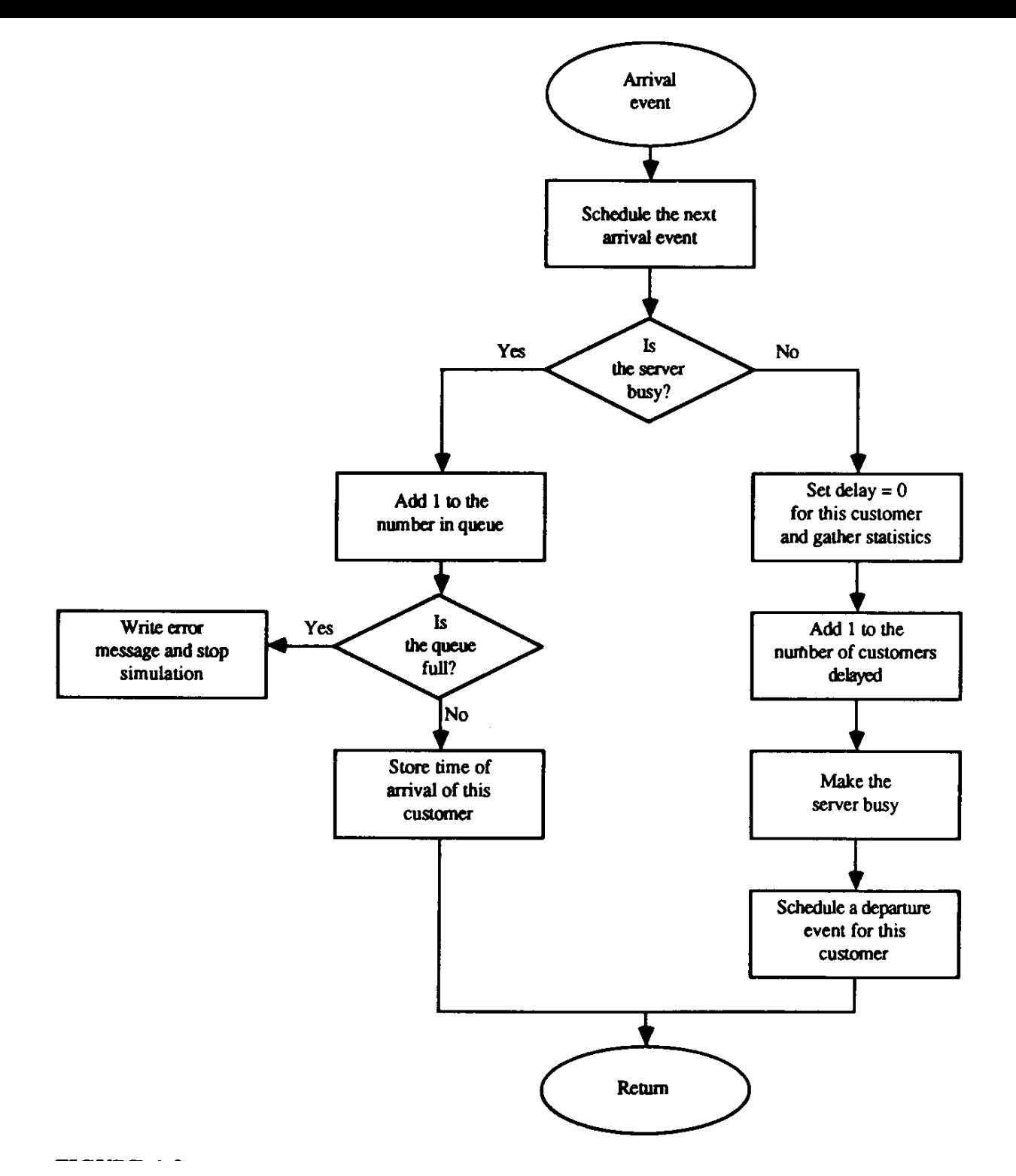

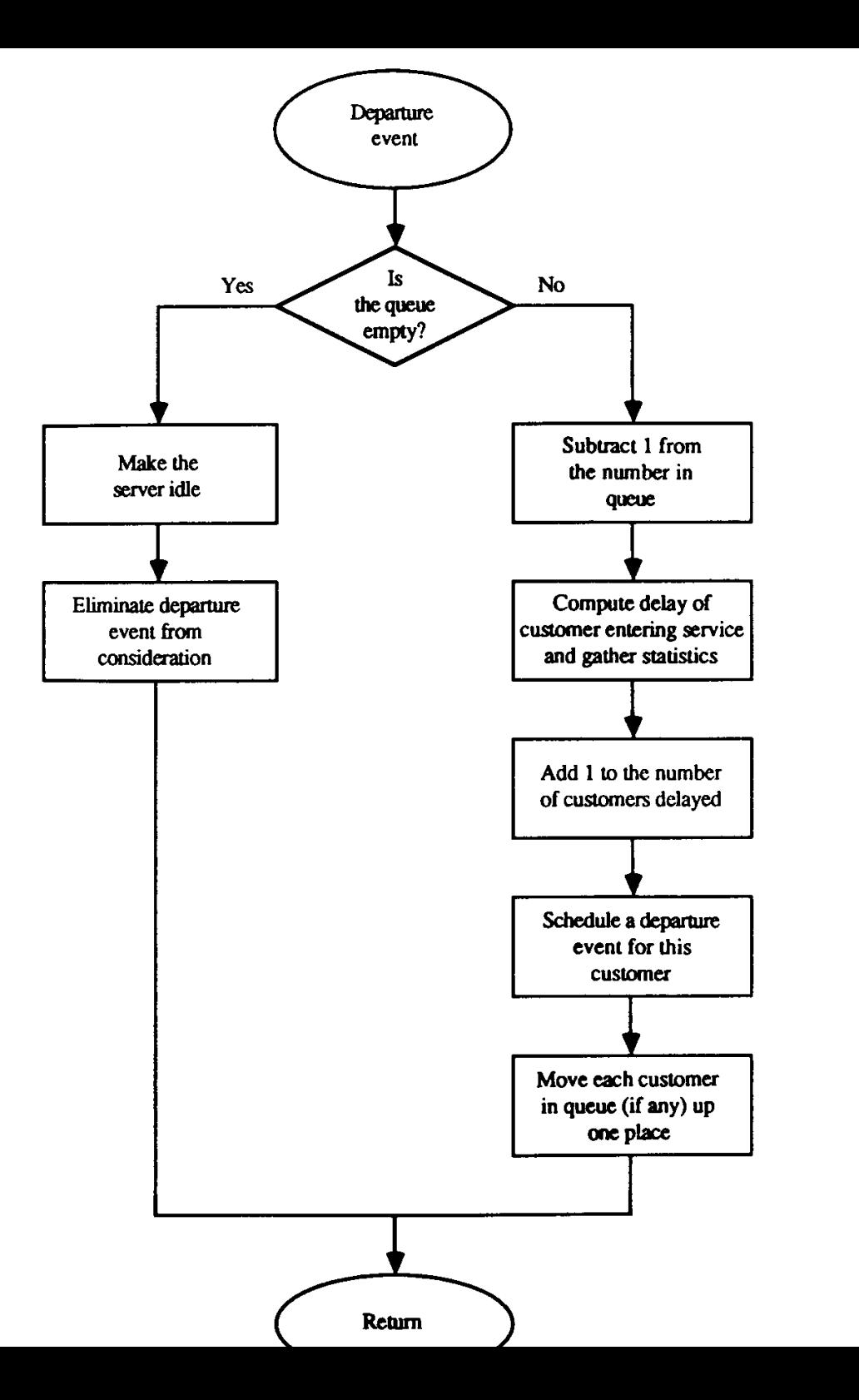

### **Considérations**

• Notons que le temps d'arrêt de la simulation est une variable aléatoire.

### **Simulation d'une file d'attente**

Considérons l'exemple de la file d'attente avec  $S=1$  décrit auparavant. Introduisons la notation additionnelle:

- ∙  $A_i = t_i t_{i-1}$ : temps entre l'arrivée du  $i$ ème et du  $i-$ <sup>1</sup>ème clinet.
- • $S_i\!\!$ : temps du service du  $i$ ème client
- • $D_i\!\!$ : temps d'attente dans la file du  $i$ ème client
- $\bullet \;\; c_i =t_i +D_i +S_i:$  instant de temps auquel le service du  $i$ ème client est completé et le client <sup>s</sup>'en va.
- $\bullet\hspace{0.1cm} e_{i}$ : instant de temps auquel l' $i$ ème événement (de nature quelconque) a lieu.
- $\bullet$   $\,Q$ : nombre de clients en attente.
- $Y$ : nombre de clients dans le système. Notons que  $Y=Q+1$  si  $Q>0$ .

Soient  $F_{A_i}$  et  $F_{S_i}$  les distributions de probabilité des variables aléatoires  $A_i$ et  $S_i$ , respectivement.

### **Exécution de la simulation**

- $\bullet\;\;t=0$ : le serveur est inactif  $(B(0)=0)$  et il n'y a pas de clients en attente  $(Q(0)=0,Y(0)=0)$ . L'instant du premier événement  $e_1$ échantillonnant la distribution de probabilité  $F_{A_1}$  de la variable  $A_1$  et en  $_{\rm 1}$  est généré en posant  $e_1=t_1=A_1.$
- Le clock est avancé de  $t=0$  à  $t=t_1$ .
- $\bullet\;\;t=t_1$ : le server passe d'inactif à actif ( $B(t_1^+)$ et  $D_1=0.$  La durée du temps de service du client  $\imath$ 1 $\binom{+}{1} = 1$ ),  $Q(t_1^+$ 1 $\binom{+}{1} = 0, Y(t_1^+$ 1 $\binom{+}{1} = 1$ échantillonnant la distribution de probabilité  $F_{S_1}$ . On obtient:  $i_1=0$ . La durée du temps de service du client  $i=1$  est calculé en

$$
c_1 = t_1 + D_1 + S_1 = t_1 + S_1
$$

Le temps d'arrivée du deuxième client est généré en échantillonnant ladistribution de probabilité  $F_{A_2}$  de la variable  $A_2$  et en posant  $t_{2}=t_{1}+A_{2}.$ 

- Si  $c_1 < t_2$ , le clock est avancé de  $e_1$  à  $e_2 = c_1$ , l'état du service est mis à  $D(t+1)$  $B(t_2^+) = 0$  et  $Y(t_2^+) = 0$ .
- Si  $t_2 < c_1$ , le clock est avancé de  $e_1$  à  $e_2 = t_2$ . Puisque le serveur est actif, le nombre de clients en attente devient  $Q(t_2^+) = 1$  et le nombre de clients dans le système devient  $Y(t_2^+) = 2.$
- •• Le temps de la troisième arrivée est calculé:  $t_3 = t_2 + A_3$  où  $A_3$  est tiré de manière aléatoire.
- •et ainsi de suite.

### **Visualisation de la simulation**

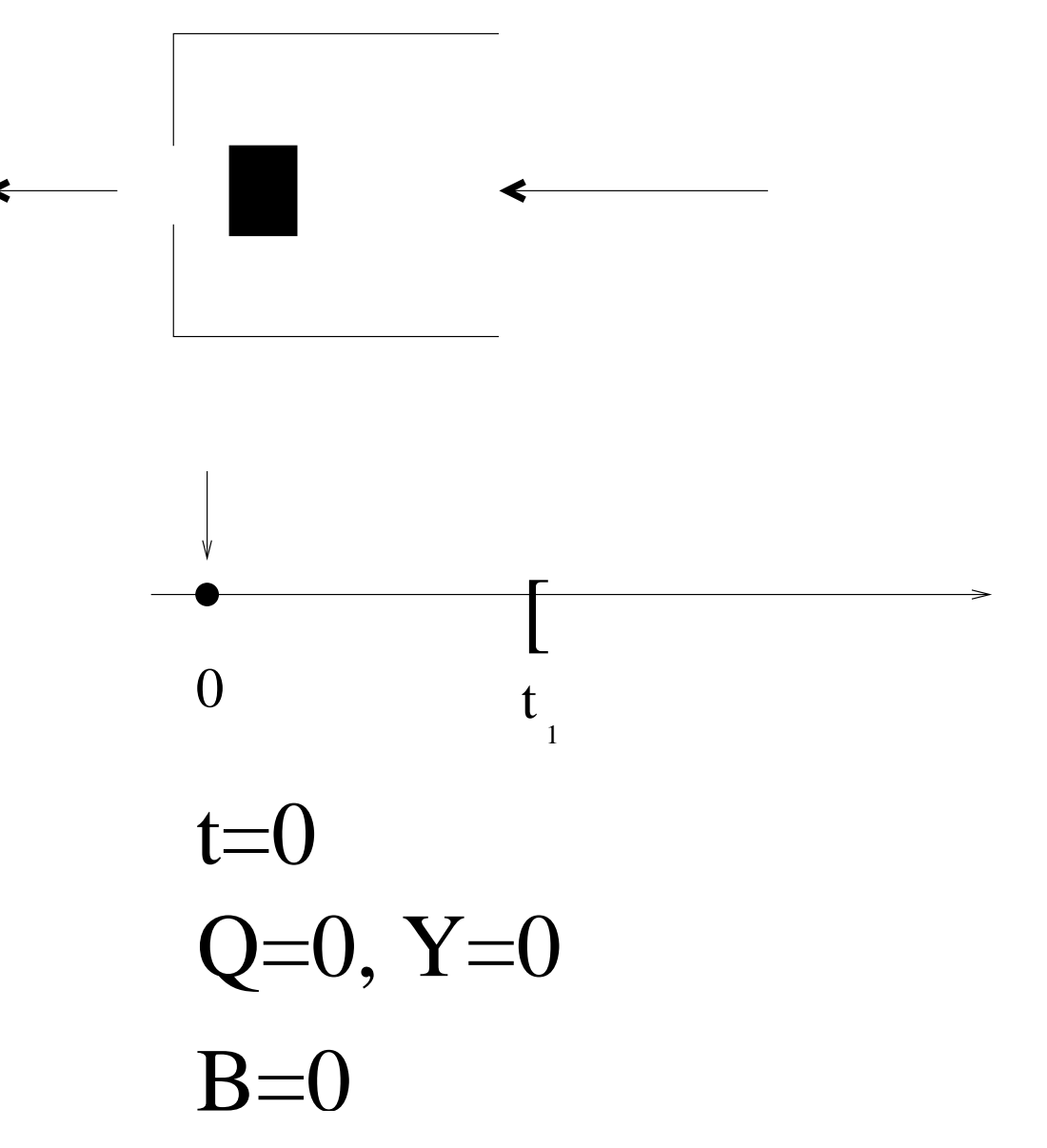

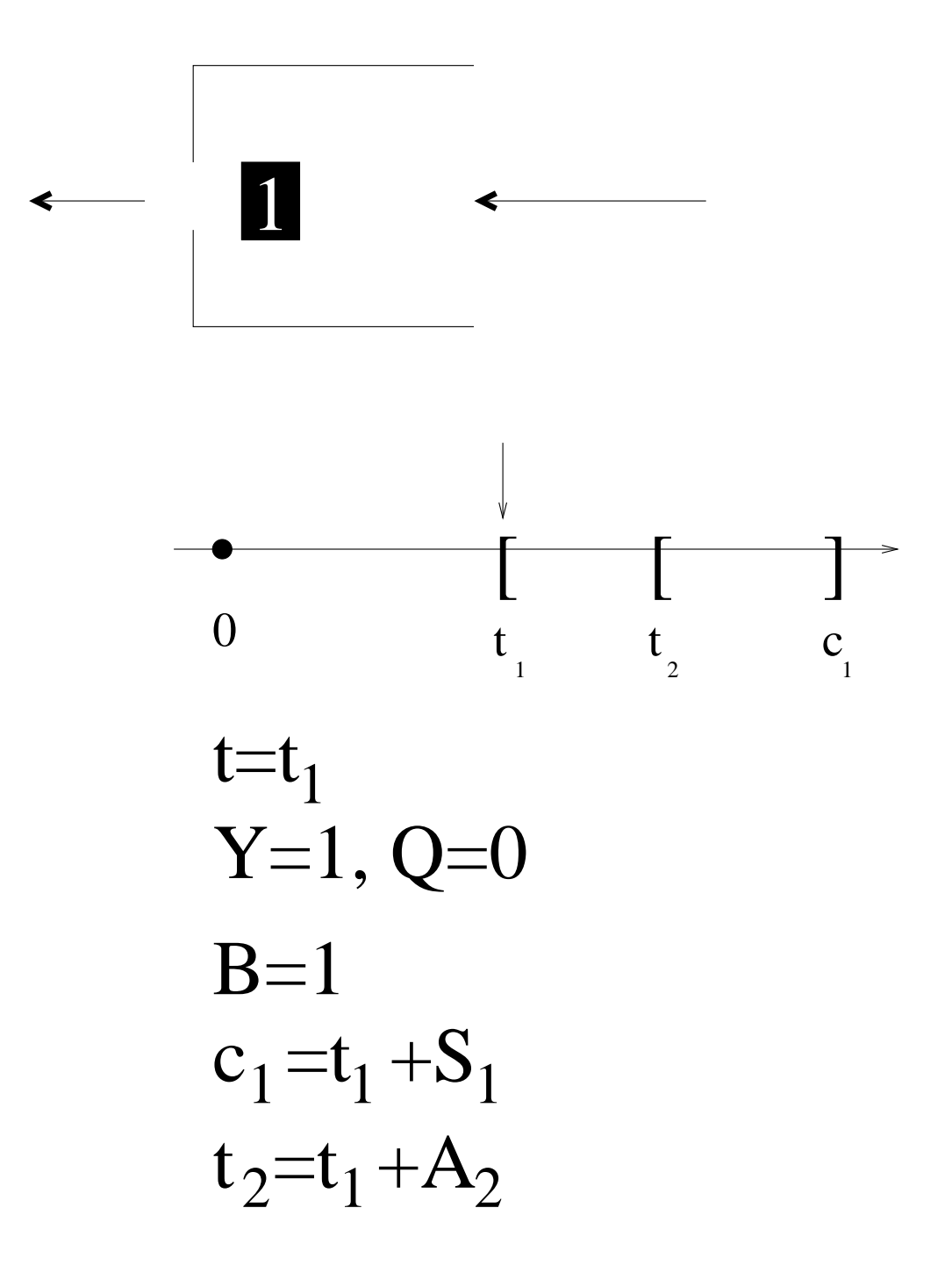

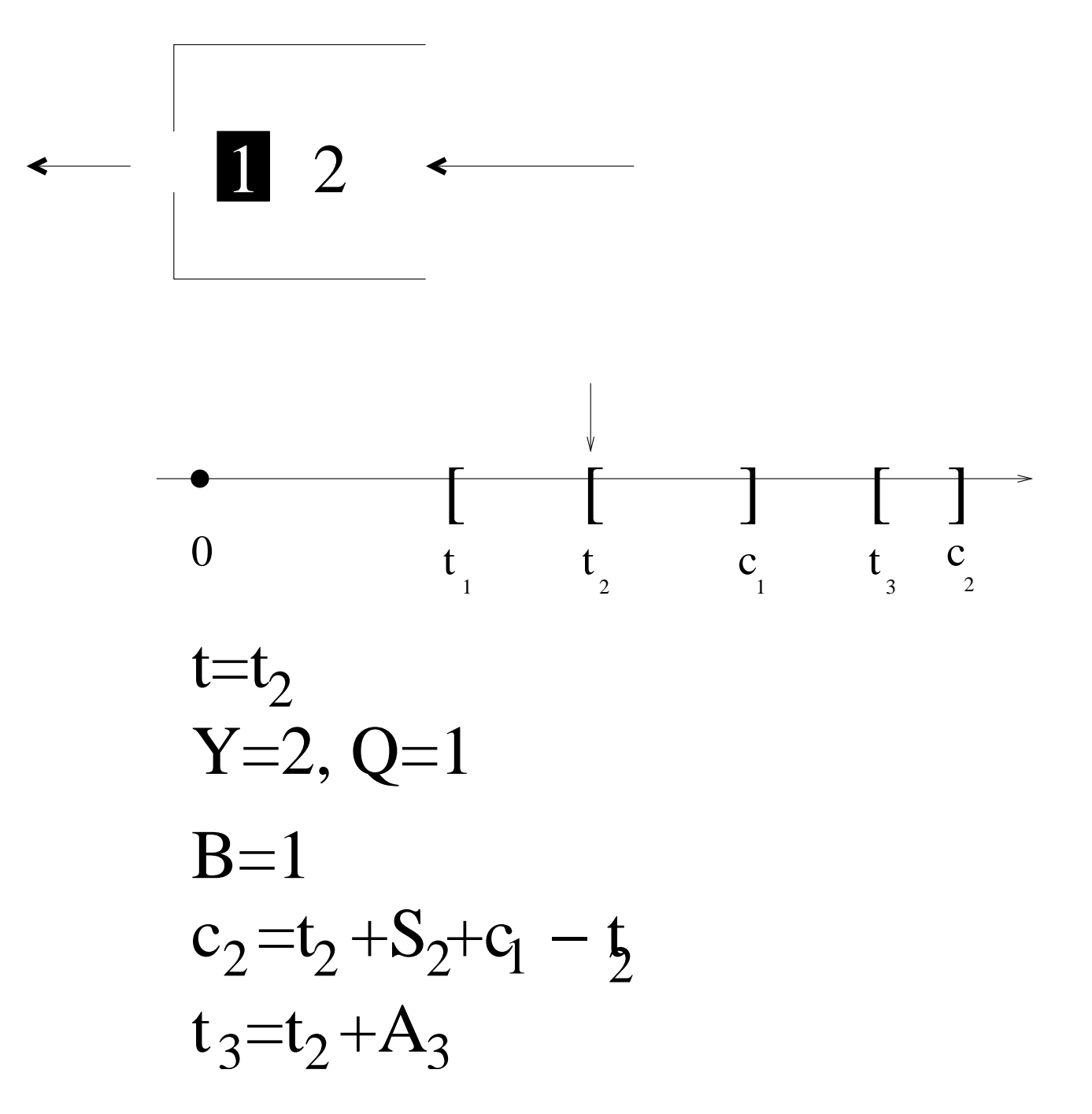

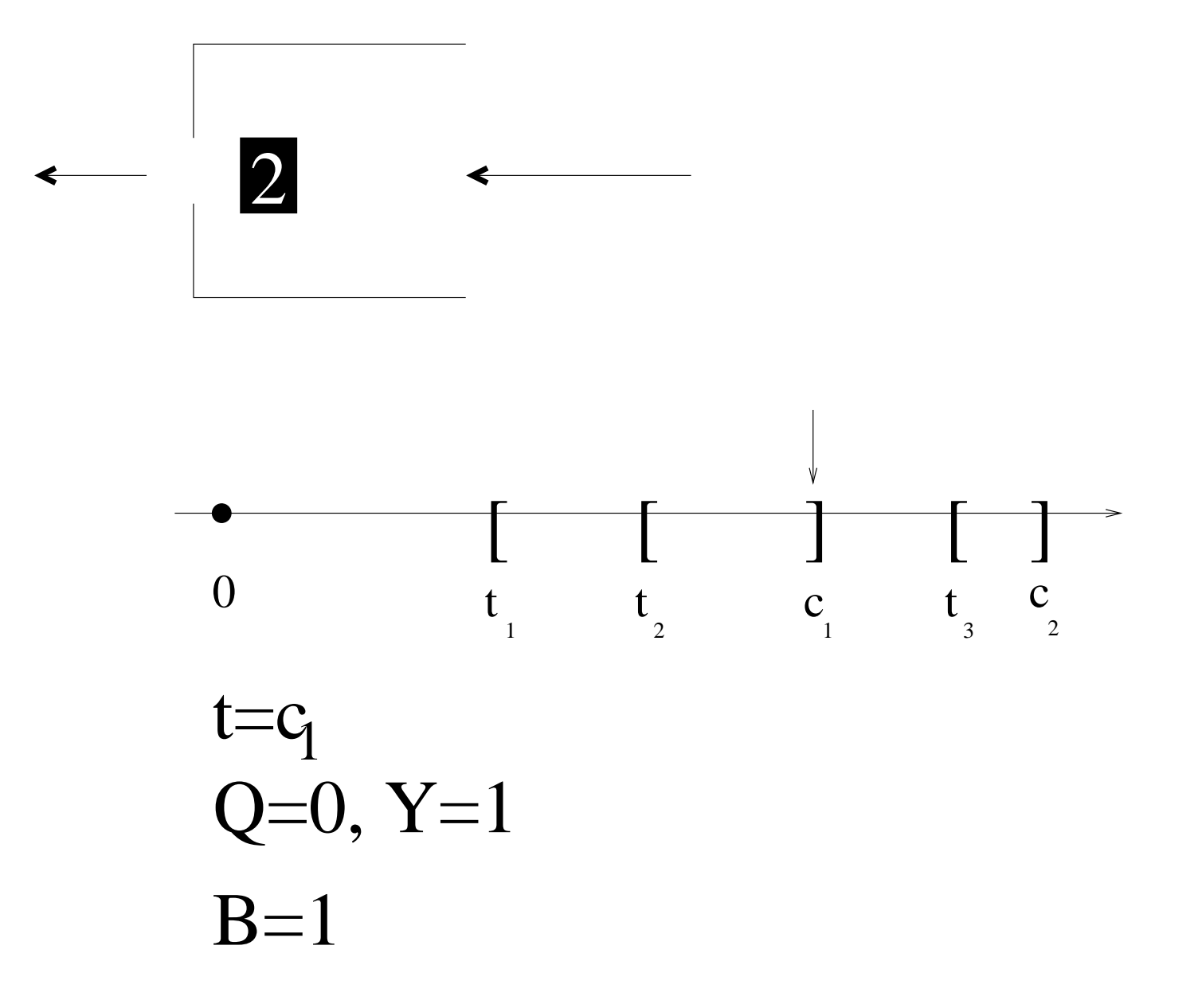

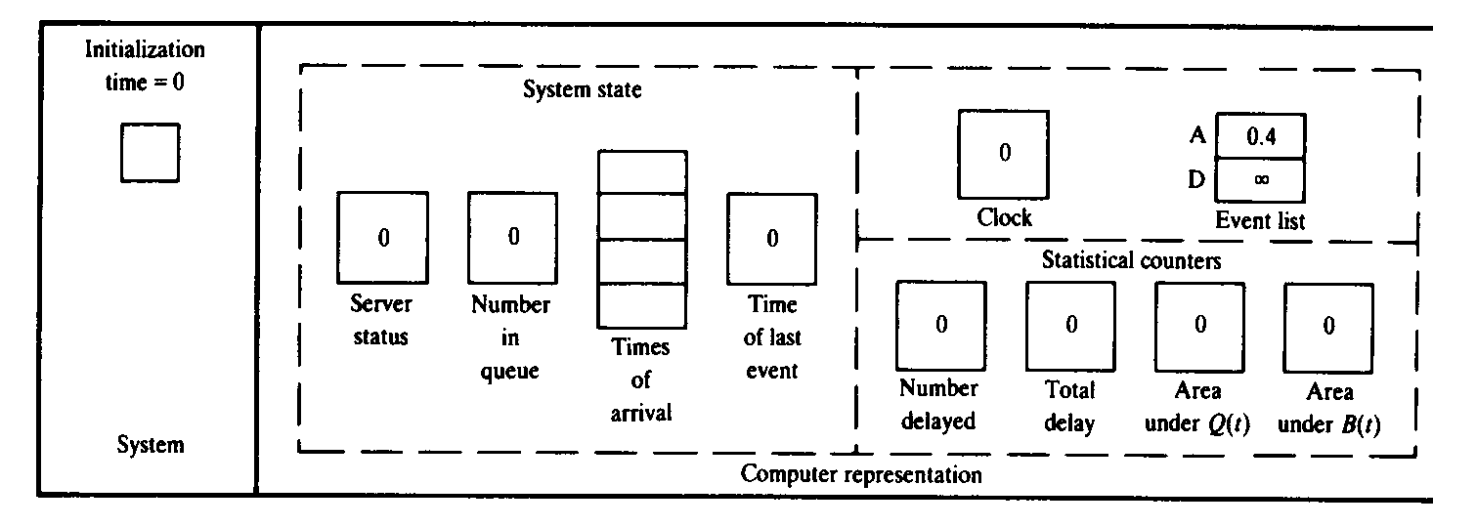

#### $(a)$

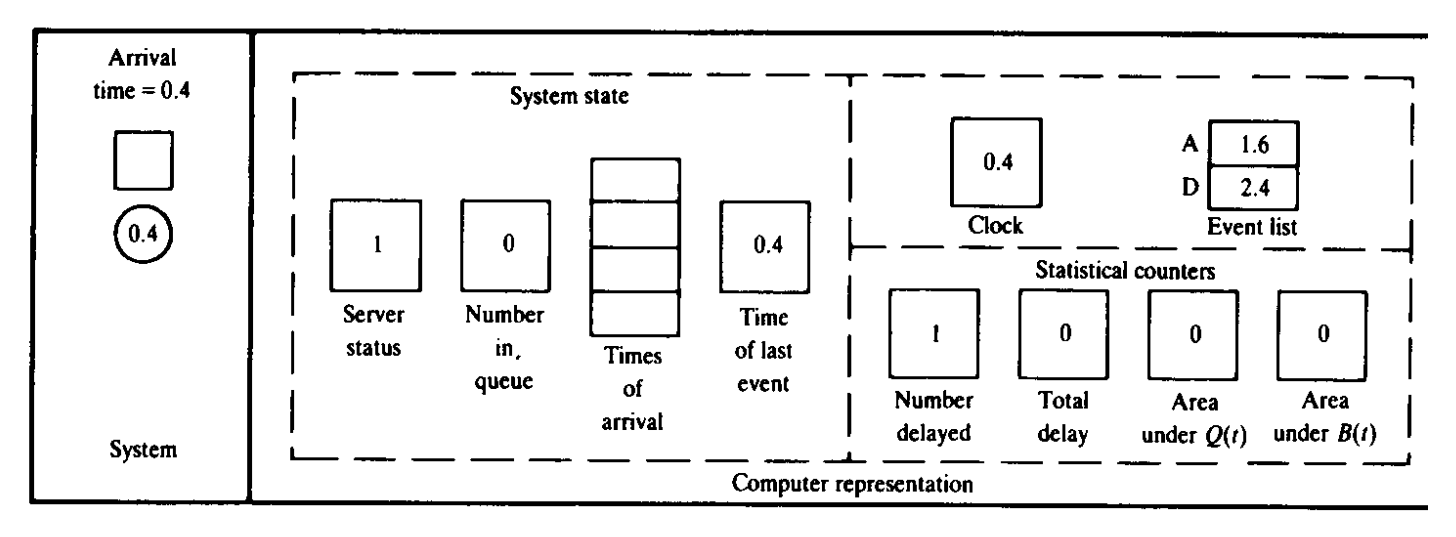

 $(b)$ 

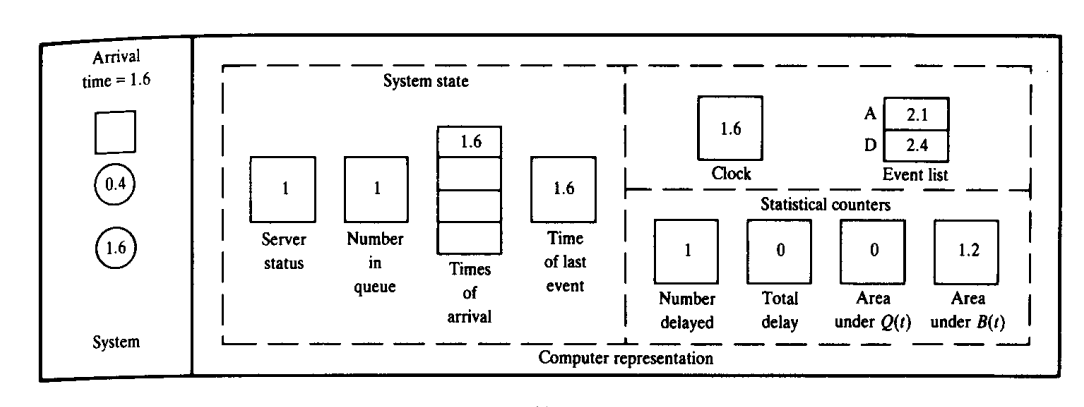

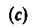

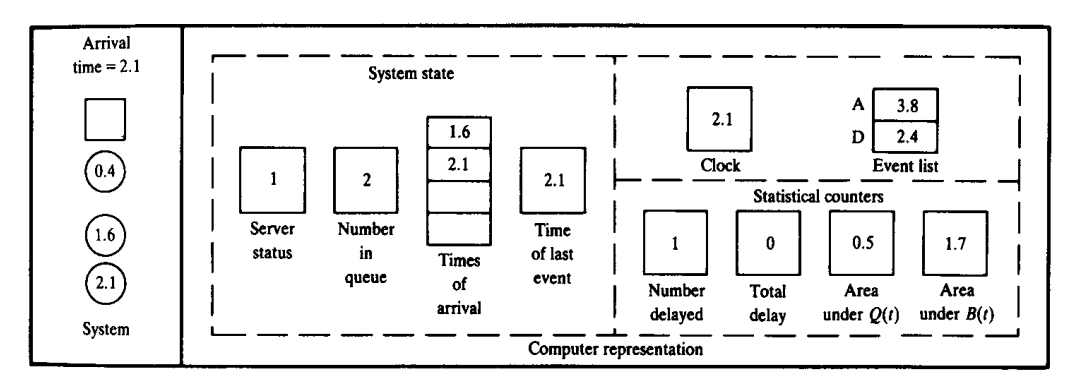

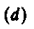

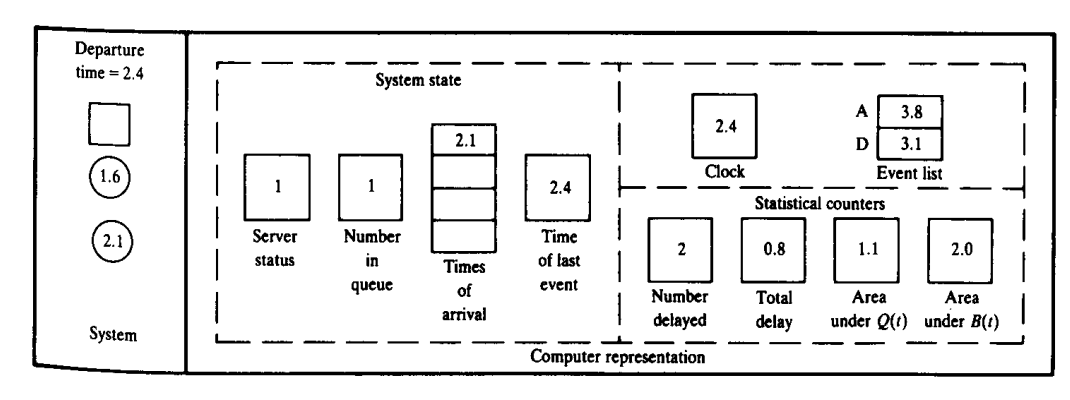

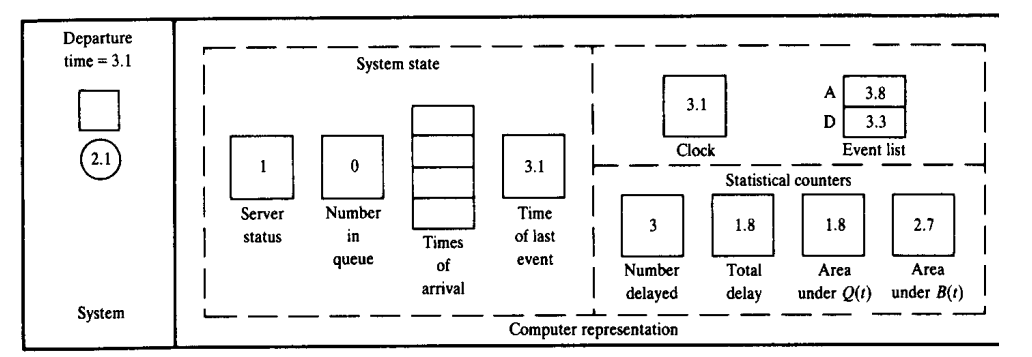

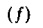

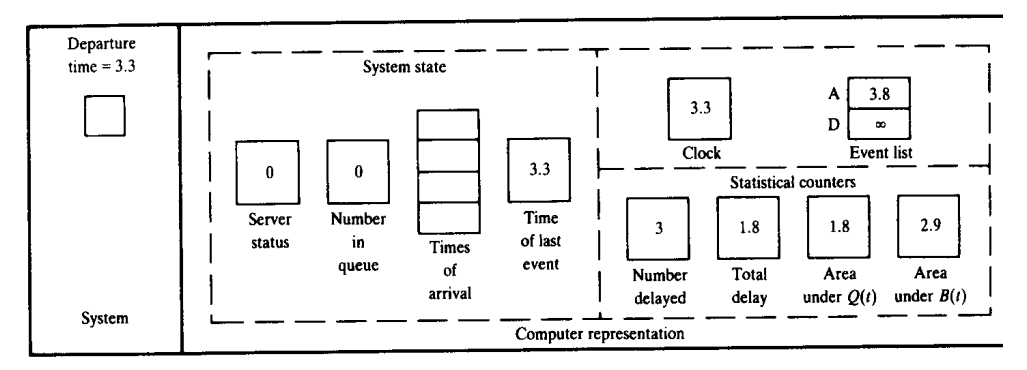

 $(g)$ 

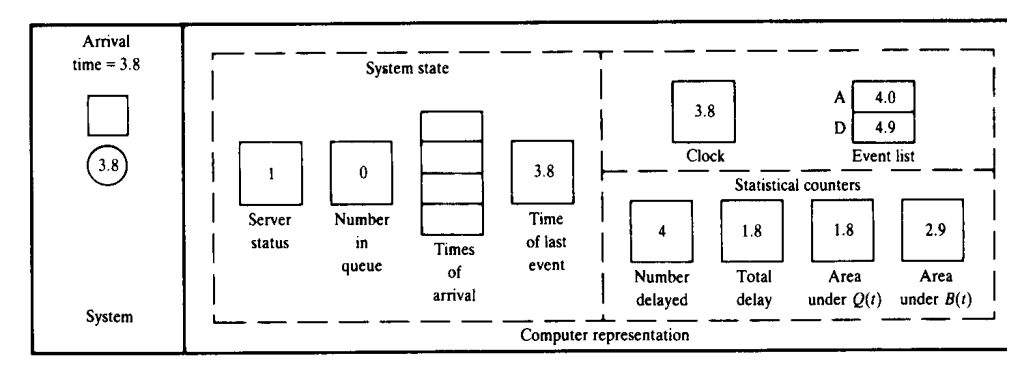

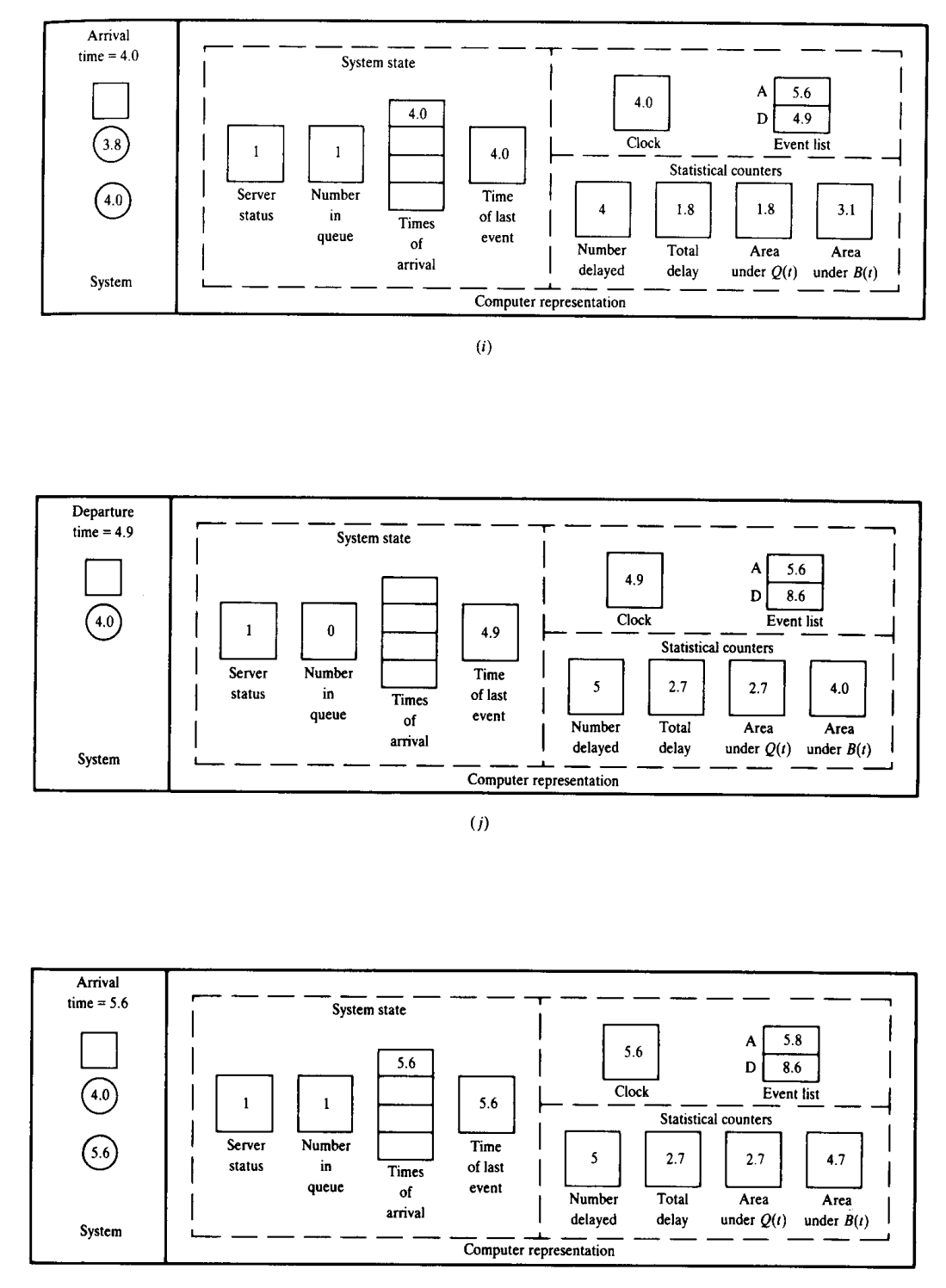

Cours de modélisation et simulation – p. 34/54

### **Indicateurs de performance**

Supposons de considérer une file d'attente qui termine de fonctionner aprèsque  $n$  clients ont été servis. Afin de quantifier la performance du système nous définissons trois quantités:

- 1. le temps moyen d'attente  $w_{q}(n)$  des clients dans la file. Cette quantité donne une information sur la performance du point de vue desutilisateurs.
- 2. le nombre moyen de clients  $L_q(n)$  en attente dans la file. Cette quantité est calculée par

$$
L_q(n)=\sum_i^{\infty}ip_i
$$

où  $p_i$  est la portion de temps de fonctionnement pendant laquelle le nombre de clients en attente est égal à  $i$ 

3. l'utilisation moyenne  $\rho(n)$  du service qui correspond à la proportion du temps de fonctionnement pendant la quelle le service est actif.

Notons que autres quantités que des moyennes pourraient être utilisés pourcaractériser la performance. Aussi, puisque le système est aléatoire, dans lecas plus général, ces quantités peuvent être seulement estimées.

### **Temps moyen d'attente**

Sur base d'une exécution de notre simulateur nous pouvons estimer les indicateurs. Notons que puisque l'estimation est basée sur des données générées par un processus aléatoire, toutes les quantités estimées sont aussi des variables aléatoires.

• Soient  $D_1,\ldots,D_n$  calculé par $_n$  les délais mesurés. Un estimateur intuitif de  $w_{q}(n)$  est

$$
\hat{w}_q(n) = \frac{\sum_{i=1}^n D_i}{n}
$$

qui est la moyenne arithmétique des  $n$  quantités observées.

### **Nombre moyen de clients en attente**

• Soit  $T(n)$  le temps de simulation et  $T_i$  le temps observé pendant lequel le système a  $i$  clients en attente de sort que

 $T_0 + T_1 + \cdots + T_n = T$ 

Nous pouvons estimer donc  $p_i$  par

$$
\hat{p}_i = \frac{T_i}{T(n)}
$$

et le nombre moyen des clients en attente  $L_q(n)$  par

$$
\hat{L}_q(n) = \sum_{i=0}^{\infty} i \hat{p}_i = \frac{\sum_{i=0}^{\infty} i T_i}{T(n)}
$$

Soit  $Q(t)$  le nombre des clients en attente à l'instant  $t,\,t\geq0.$  La quantité  $\hat{L}_q(n)$  peut être écrite aussi de la manière

$$
\hat{L}_q(n) = \frac{\int_0^{T(n)} Q(t)dt}{T(n)}
$$

### **Utilisation moyenne**

- $\bullet\,$  Soit  $B(t)$  une fonction qui à l'instant  $t$  prend la valeur  $0$  si le service est inactif et la valeur  $1$  si le service est actif.
- L'utilisation  $\rho(n)$  peut alors être estimée par

$$
\hat{\rho}(n) = \frac{\int_0^{T(n)} B(t) dt}{T(n)}
$$

## **Statistiques**

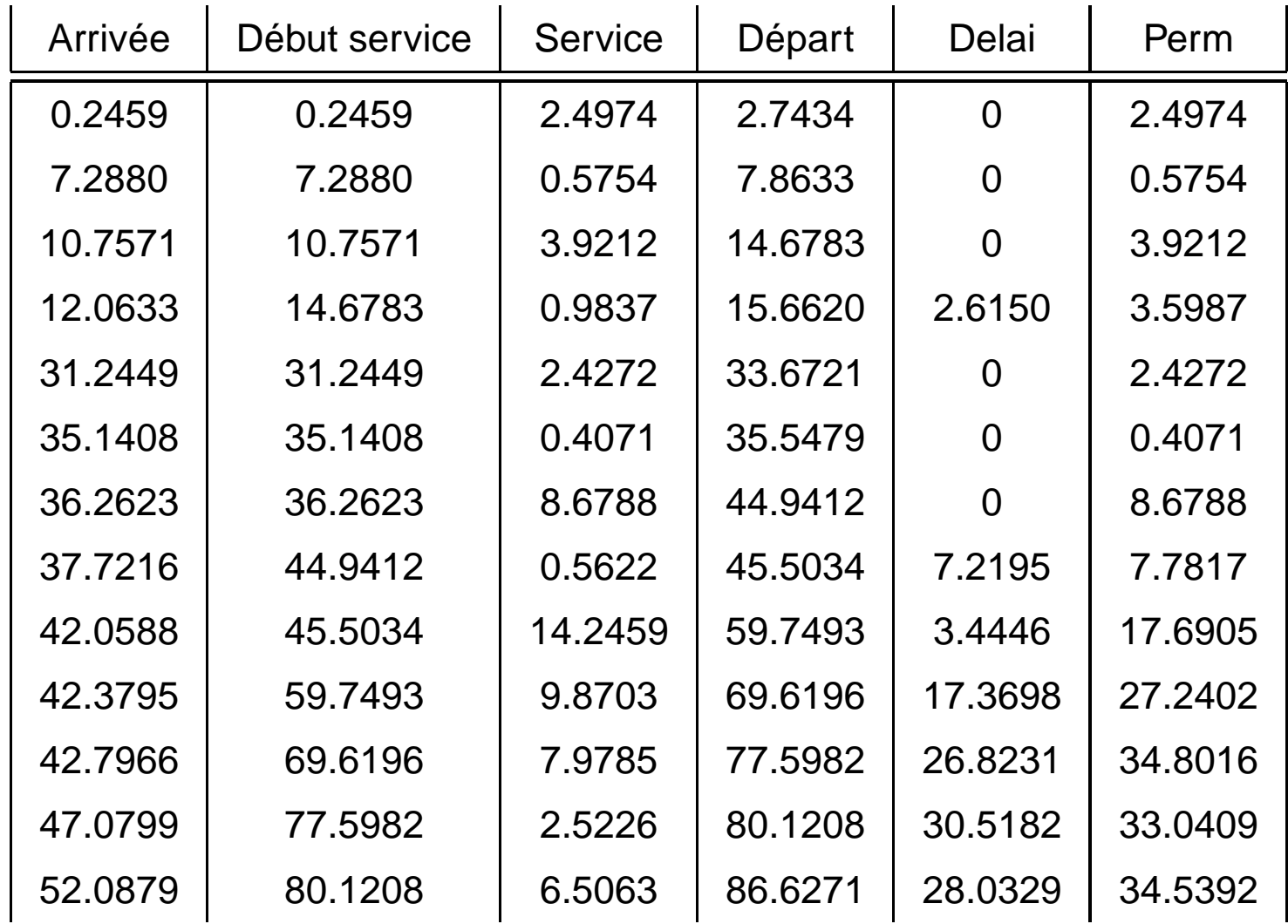

### Q(t)**: clients en attente**

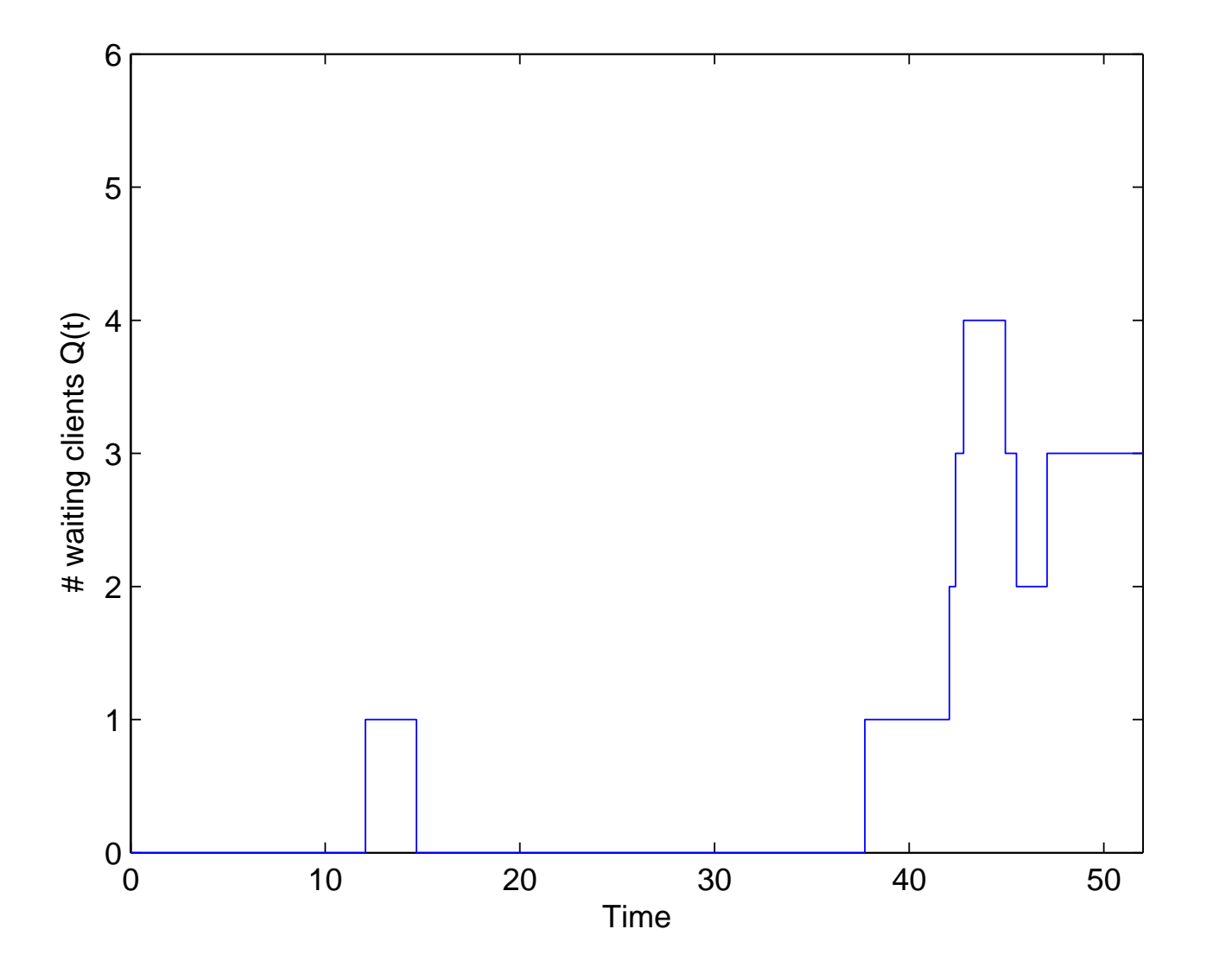

## Y (t)**: clients dans le système**

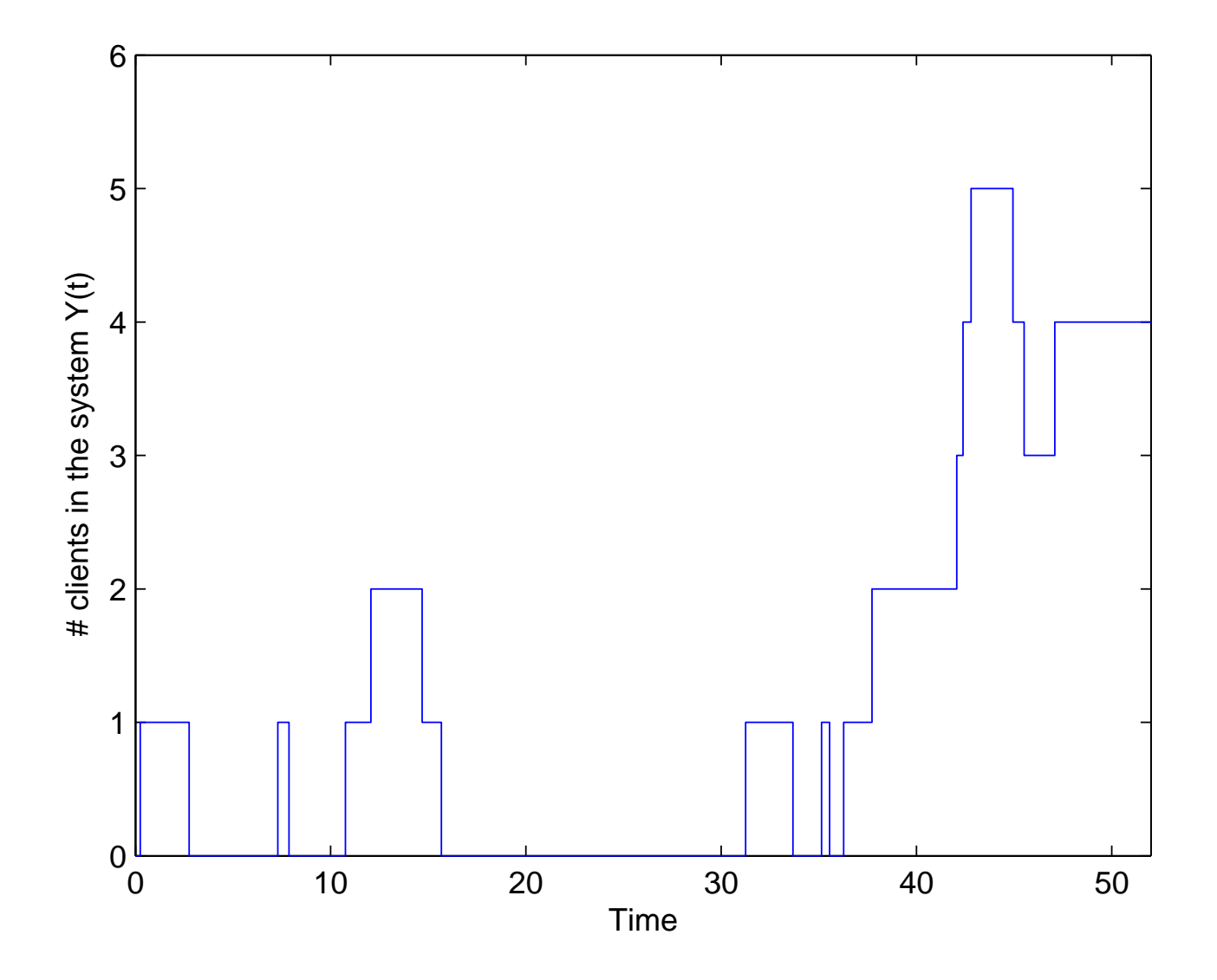

# **Fonction** <sup>B</sup>(t)

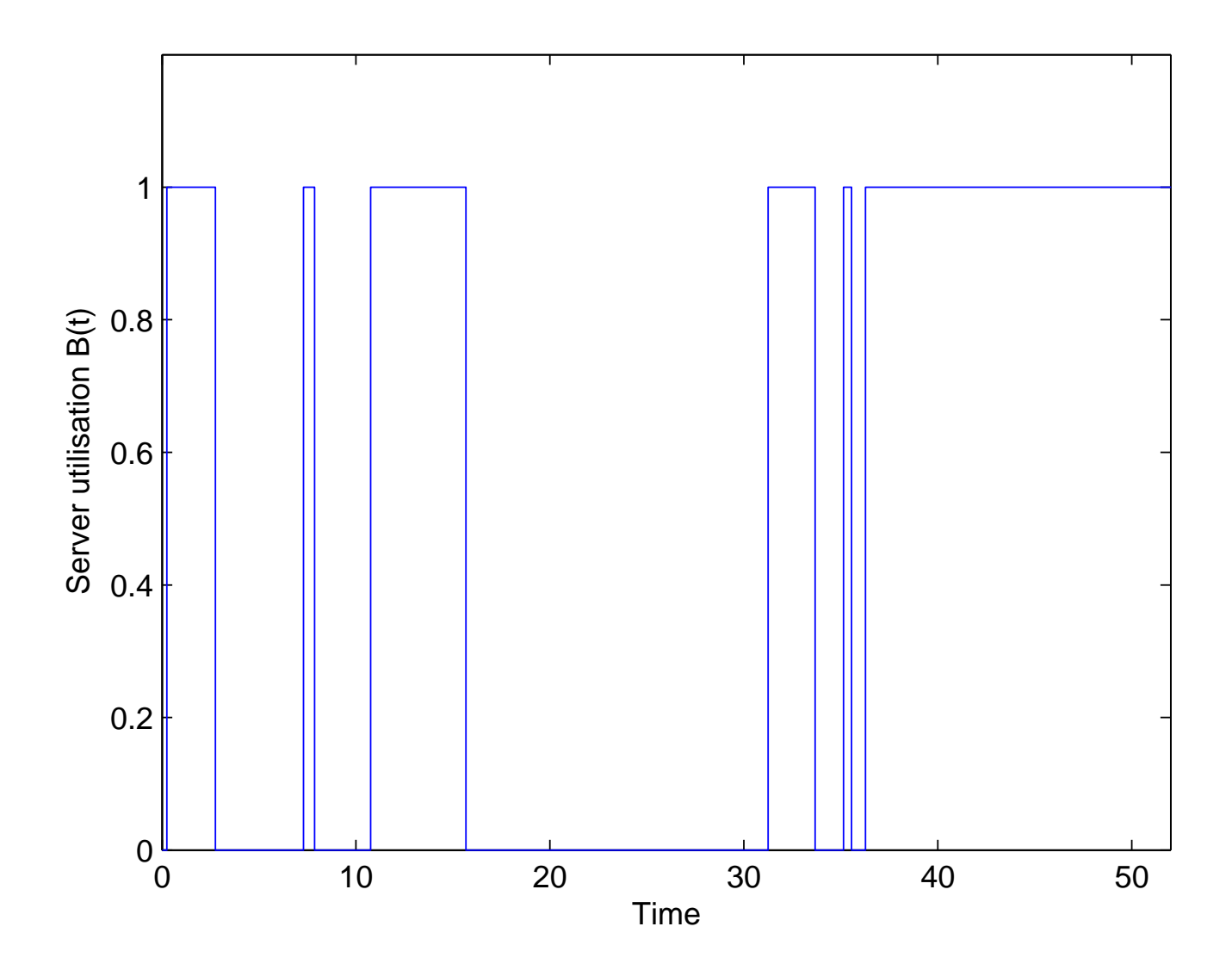

## **Résultats analytiques** M/M/1

- • $\bullet~$  Dans le cas d'une file d'attente  $M/M/1$  il est possible calculer les valeurs des indicateurs de performance sans passer par la simulation.
- Si le temps entre deux arrivées suit une distribution exponentielle ayant moyenne  $1/\lambda$  et le temps de service suit une distribution exponentielle ayant moyenne  $1/\mu$ , avec  $\mu>\lambda$  il est possible montrer que pour  $n\to\infty$ la file d'attente atteigne un état d'équilibre statistique, où

$$
p(Q(t) = i) = p_i
$$

c.-à-d. la probabilité que il y ait  $i$  clients en attente est independante de  $t$ et

$$
\lim_{n \to \infty} \hat{L}_q(n) = L_q, \quad \lim_{n \to \infty} \hat{\rho}(n) = \rho \quad \lim_{n \to \infty} \hat{w}_q(n) = w_q
$$

## **Résultats analytiques** M/M/1

Il est possible montrer aussi que

- $\bullet\,$  utilisation moyenne  $\rho=\lambda/\mu$
- •• nombre moyen de clients dans le système  $L=\frac{\rho}{1-\rho}$
- •• nombre moyen de clients dans la file  $L_q=\frac{\rho}{1-p}$ 2 $\frac{1}{1-\rho}$
- le temps moyen d'attente dans le système  $w=\frac{1}{\mu-1}$  $\mu\!-\!\lambda$  .
- • $\bullet$  le temps moyen d'attente dans la file  $w_q=\frac{\rho}{(1-\rho)\mu}$
- • densité de probabilité du temps d'attente dans la file:  $p_q(t) = \rho(\mu-\lambda)e^{-t(\mu)}$  $-\lambda)$
- $\bullet\,$  densité de probabilité du temps dans le système:  $p(t)=(\mu-\lambda)e^{-t}$  $t(\mu$  $\lambda)$

### **Simulateurs à événements discrets**

- La programmation et le test d'un simulateur à événements discrets est souvent une tâche difficile parce que ceci est un exemple de programmation en parallèle où il faut simuler plusieurs activitésconcurrentes.
- • Pour cette raison, dans la communauté informatique, plusieurs langagede simulation ont été proposés afin de permettre au programmeur demieux gérer la complexité du problème.
- Un exemple est le langage SIMULA, inventé en 1960, qui <sup>a</sup> été parmi lespremiers langages à utiliser la notion d'orienté objet.
- • La tendance actuelle est toutefois de créer des librairies pour la simulation qui peuvent être exploitées à l'intérieur de programmes codésavec des langages communs (par exemple C++).
- • Il est donc plus instructif de parler de paradigmes de programmationpour la simulation plutôt que des langages de programmation ad-hoc.

## *Event-based* **vs.** *process-based*

Deux approches sont communément utilisées pour programmer unsimulateur d'un système à événements discrets:

**Event-based:** l'approche se focalise sur la suite d'événements (par exempleles arrivées et les départs) indépendamment des entités concernées

**Process-based:** l'approche met l'accent sur les différentes entités (parexemple client, serveur) et sur leur interactions.

### **Approche event-based**

- Cette approche demande la définition d'une liste qui contient l'ensembledes événements futurs à venir.
- L'approche est implémentée par une boucle qui
	- 1. sélectionne et enlève le prochaine événement dans la list e
	- 2. donne le contrôle à une sous-routine qui exécute la liste desmodifications liées à l'événements.
	- 3. éventuellement, mets à jour la liste avec des événements futurs
- Cette approche peut être implémentée par quelconque langage impératif (par exemple MATLAB) où il est possible définir une liste et qui contient des générateurs de nombre aléatoires.
- Toutefois, surtout si ils existent plusieurs types d'événement, l'implémentation pourrait être rendue plus aisée par l'existence d'unestructure de données du genre *priority queue*.

## **Approche** *event-based*

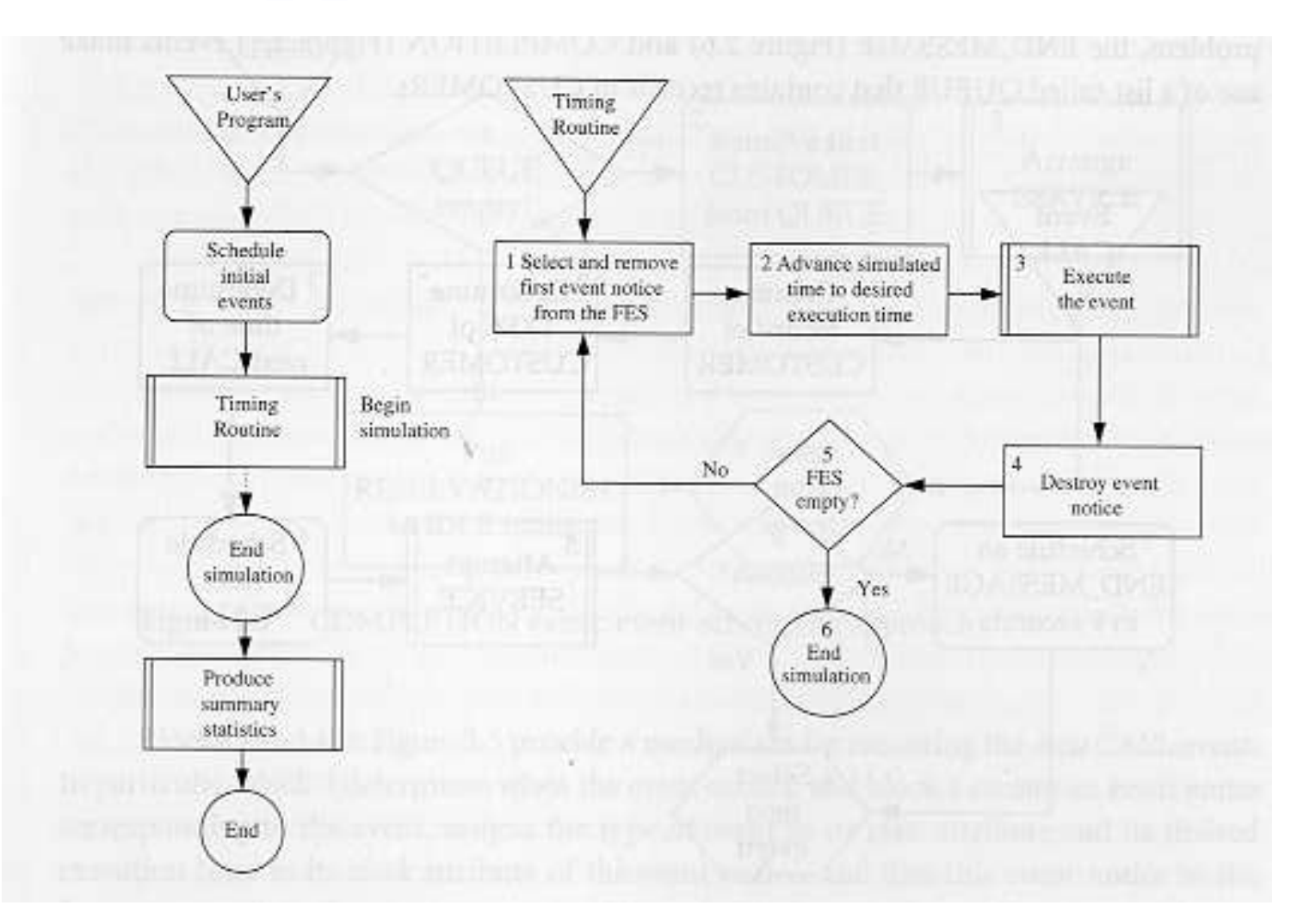

## **Avantages de l'approche event-based**

- •Facilité d'implémentation.
- •**• Possibilité d'utiliser langages general-purpose.**
- •Vitesse d'exécution.
- • Flexibilité. Il est par exemple facile d'implémenter un système où unévénement en déclenche deux autres.

## **Approche** *process-based*

- Cette approche associe un processus à chaque entité et modélise lesystème comme un ensemble d'entités interagissant.
- •Chaque processus modélise l'avancement du temps.
- •● Un exemple de processus est le processus *client* qui arrive, se mets en attente, est réveillée par la mise à disposition d'un guichet, attend letemps d'exécution de l'opération et puis <sup>s</sup>'en va du système.
- Le paradigme orienté-objet est souvent utilisé pour modéliser unereprésentation process-based du système.
- • La représentation process-based est souvent plus convivial et pluscompacte, puisque elle permet de décomposer un problème desimulation en termes d'entité ou d'agents.
- Ce style de programmation est rendu possible par le fait que plusieurssystèmes d'exploitation mettent en oeuvre la notion de *threads* (ou processus légers) (par exemple *pthreads* en Unix, *Java threads*, Windows threads). Du point de vue de l'utilisateur ces exécutionssemblent se dérouler en parallèle.
- C++SIM et SimPy sont deux packages pour la simulationprocess-based.

## **Approche** *process-based*

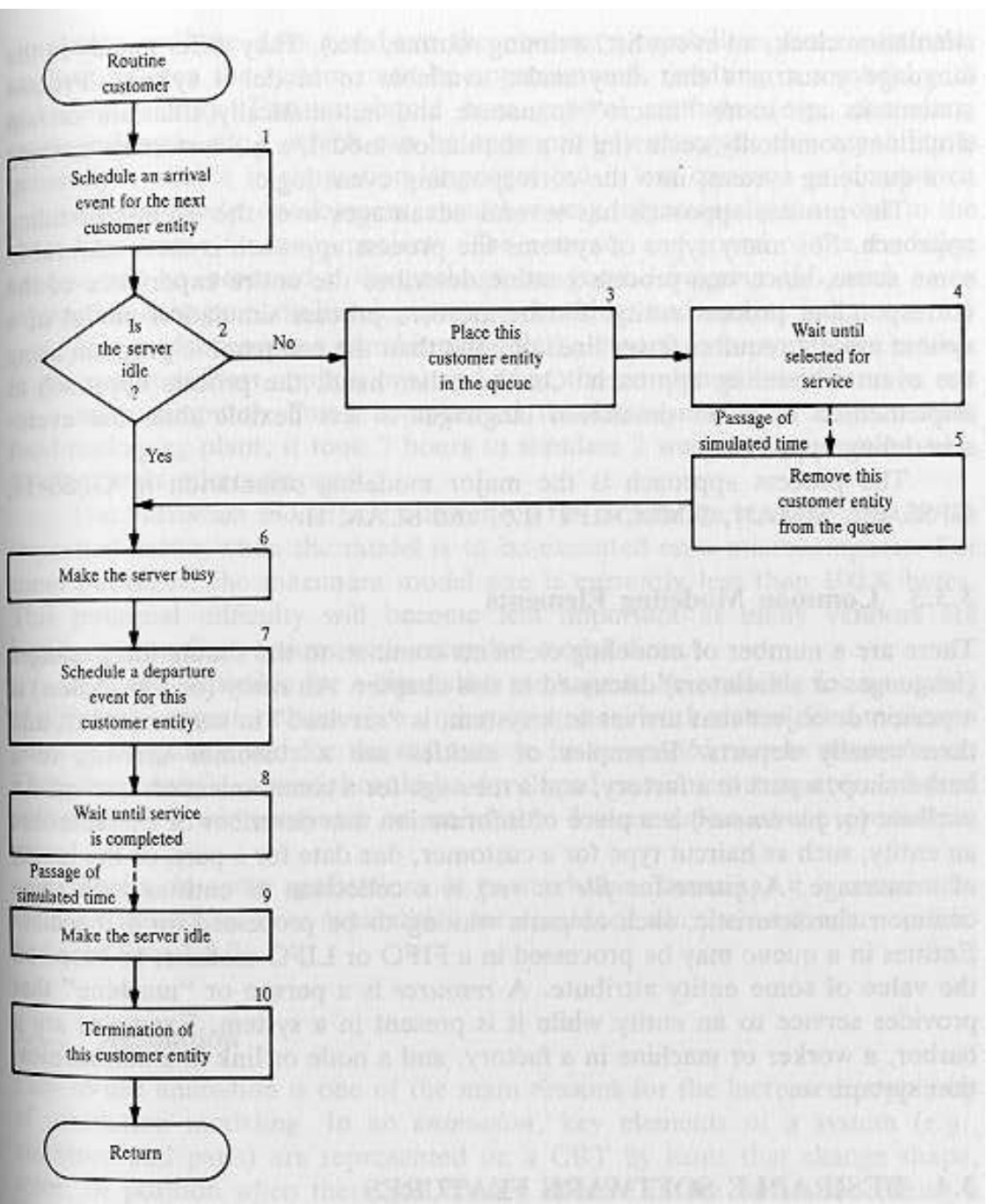

## **Simpy**

Python est un langage de programmation interprété et placé sous unelicence libre. SimPy est un package Python qui permet de créer trèsfacilement des modèles de systèmes à événements discrets. Simpy mets à disposition du programmeur trois classes principales:

- **Process:** cette classe simule une entité qui évolue avec le temps, parexemple un job qui doit être exécuté par une machine ou un bateau qui doit être déchargé à l'intérieur d'un terminal container.
- **Resource:** cette classe représente une ressource qui doit être partagé et pour laquelle on peut se mettre en attente (par exemple une machine, unguichet, une grue).
- **Monitor:** cette classe permet rend plus aisée la collection de données et statistiques sur la simulation.

et les fonctionnalités suivantes:

**activate():** rend un processus exécutable après avoir été crée.

**yield hold:** fait écouler le temps de simulation

- **yield request:** rend le processus propriétaire d'une ressource, si elle est libre, autrement mets le processus en attente.
- **yield release:** relâche une ressource
- **yield passivate:** mets un processus en sleeping mode, jusqu'à quand un autre processus le réveille.
- **reactivate():** réveille un processus endormi

**simulate():** arrête l'exécution du main et démarre la simulation des processus.

Notons que l'exécution d'un processus est arrêtée seulement lors d'unecommande **yield**.

### **Monitor**

Supposons de vouloir monitorer l'évolution des valeurs d'une variable  $X.$  Il est possible définir un objet **XMon** de la classe **Monitor** et chaque fois qu'un stockage des valeurs de  $X$  est requis, utiliser la commande

XMon.observe(X)

qui mémorise la valeur de  $X$  et l'instant auquel la valeur a été collecté.<br>Le classe Harris inclut alusieurs méthodes neuvesseéder et excluser le La classe **Monitor** inclut plusieurs méthodes pour accéder et analyser les données stockées:

**mean():** calcule la moyenne arithmétique

**var():** calcule la variance arithmétique

**histogram():** affiche un histogramme

**timeAverage():** calcule la moyenne des valeurs pondérée par les intervalles detemps. Par exemple si les couples [temps, valeur] stockées sont

```
[0.0, 2], [1.4, 3], [2.1, 2], [4.9, 1]
```
la valeur renvoyée serait

 $(2\times1.4 + 3\times0.7 + 2\times2.8 + 1\times0.4)/5.3 = 2.06$